Visit us on the web. Follow the payroll links to find more checklists, phone numbers & websites to order forms, ask questions, resolve problems. Find information on payroll regulations. Learn payroll terms, tax rates, allowable deductions and so much more.

# *W-2 Checklist To be completed while preparing the 4th Qtr 941*

Print a payroll summary report for the 4th qtr and the year. Reports > Payroll > Payroll Summary

Prepare the 4th qtr 941 in pencil or print from QuickBooks and write draft on top (for your use only)

Print a set of W-2's on white paper for use in completing the following reconciliation. Payroll menu> Process payroll forms >Fed >W-2 Retreive a copy of the Form 941 filed in the 1st 2nd & 3rd qtrs

### **OBJECT: Sum of the 941'S filed for 4 quarters must AGREE TO W-2 company totals COMPLETE THE FOLLOWING USING YOUR COPY OF THE 941**

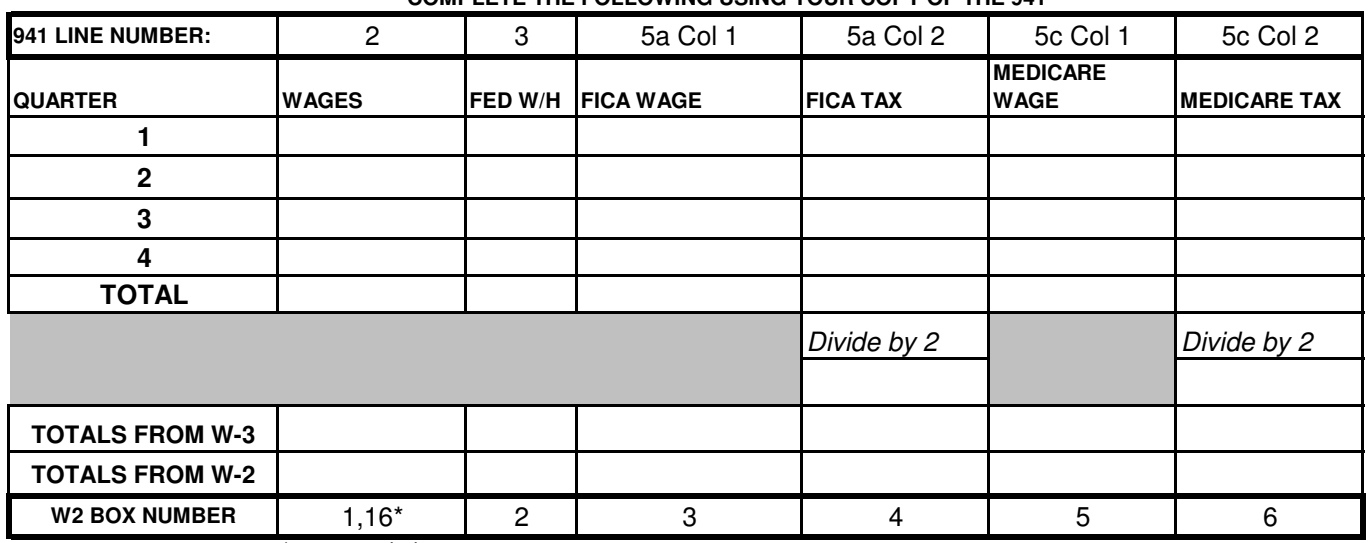

### \*see notes below *Once Printed: PROOFREAD W-2's*

## *1. Employer federal ID Box B and State ID Box 15 3. Employee's Social Security # Box A*

The ID numbers can be modified in QuickBooks from: *4. Employer's name and address Box C*

State: Lists>Payroll Items>State withholding tax item >

### Federal : Company > company information *5. Employee's name and address box E & F*

The Employee information may be modified: Employee Ctr/Lists-Emp > Highlight name > Ctrl E > Employee Info

Ctrl +E> 2nd window

### If the employee is participating in any **employer retirement plan** check the Retirement plan in box 13 If the employee received sick pay from third party (your state included) disability plan you may be required to report the info on W-2; the taxable amt is incl. In Box 1,3, &5, do not incl in Box 16 (check your State law - some states may include ). FICA & Med withholding on the sick pay is included in Box 4 & 6,

**Simple Pension**- Box 1 will show gross wages LESS an Employee contribuition, Box 3&5 will not be reduced by the simple contribution, & box16 might not be reduced(if your state does not recognize simple contributions like NJ & PA) Report Employee contributions in Box 12 w/ code S; Do not report an Employer contribution on Form W-2.

**401K** - Employee 401K contributions are excluded from (the employee contribution only) Box 1 &16, Box 3 & 5 (Social Security taxable wages) are not reduced by the contribution

Amts included in Box 1 for **S Corp Health** or **Auto Benefits** are reported in Box 14 and labeled

Box 14 - Withholdings for state disability are included with a code of DI ( max withholding limit apply- NJ up to \$58.48(.0017 x 34,400) )

Box 14 - Withholdings for family leave are included with a code of FLI ( max withholding limit apply- NJ up to \$27.52(.0008 x 34400) )

Box 14 - Withholding -state unemployment ins- is included with a code of SUI ( max withholding limit apply- Ex:NJ up to \$146.20(.00425 x 34,400)

### **How do I make a year-to-date (YTD) adjustment in QuickBooks?**

Employee Menu > Process Payroll Forms> Fed > Choose W 2 form > Select all employees > Click on review W-2. Amounts on the W2 may be changed by right clicking and selecting override any amount. Box 12 and 14, just type in the code and the amount required (see instructions for W-2) If it is necessary to modify Company name or ID numbers: For federal forms go to the company menu > company information > change name, address, federal ID numbers. For state forms >from the list menu > payroll item list > select and edit the state or local tax items to modify the ID numbers. If necessary, modify Employee name and ID numbers. Go to: Employee Ctr or List/EE > select and edit any employee that needs correction to spelling or ID numbers.

### **How do I adjust PR withholdings & employer contributions?** Employee menu > PR Tx & PR Liabilities > Adjust PR Liabilies

Select which employee is causing the problem, then choose all PR items that need adjustment, enter the amount of the adjustment and click on "Accounts Affected". Make a choice If you want the general ledger to be adjusted as well as the W2s & PR summary reports (this means you have not previously adjusted for the problem at the time you made a tax payment)